# Package 'SCRIP'

October 12, 2022

Type Package

Title An Accurate Simulator for Single-Cell RNA Sequencing Data

Version 1.0.0

Date 2021-11-15

Description We provide a comprehensive scheme that is capable of simulating Single Cell RNA Sequencing data for various parameters of Biological Coefficient of Variation, busting kinetics, differential expression (DE), cell or sample groups, cell trajectory, batch ef-

fect and other experimental designs.

'SCRIP' proposed and compared two frameworks with Gamma-Poisson and Beta-Gamma-

Poisson models for simulating Single Cell RNA Sequencing data. Other reference is available in Zappia et al. (2017) <[https:](https://genomebiology.biomedcentral.com/articles/10.1186/s13059-017-1305-0)

[//genomebiology.biomedcentral.com/articles/10.1186/s13059-017-1305-0](https://genomebiology.biomedcentral.com/articles/10.1186/s13059-017-1305-0)>.

License GPL-3

LazyData TRUE

Depends  $R$  ( $>= 4.0$ )

**Imports** splatter( $>= 1.16.1$ ), S4Vectors( $>= 0.30.0$ ), SummarizedExperiment(>= 1.22.0), SingleCellExperiment(>= 1.14.1),  $edge(x=3.34.0)$ , methods, stats, mgcv, knitr, BiocManager, BiocGenerics, Seurat, crayon, fitdistrplus, checkmate  $(>= 2.0.0)$ 

URL <https://github.com/thecailab/SCRIP>

RoxygenNote 7.1.1

VignetteBuilder knitr

Encoding UTF-8

Language en-GB

**Suggests** rmarkdown, test that  $(>= 3.0.0)$ 

NeedsCompilation no

Author Fei Qin [aut, cre, cph]

Maintainer Fei Qin <fqin@email.sc.edu>

Repository CRAN

Date/Publication 2021-11-19 07:50:02 UTC

## <span id="page-1-0"></span>R topics documented:

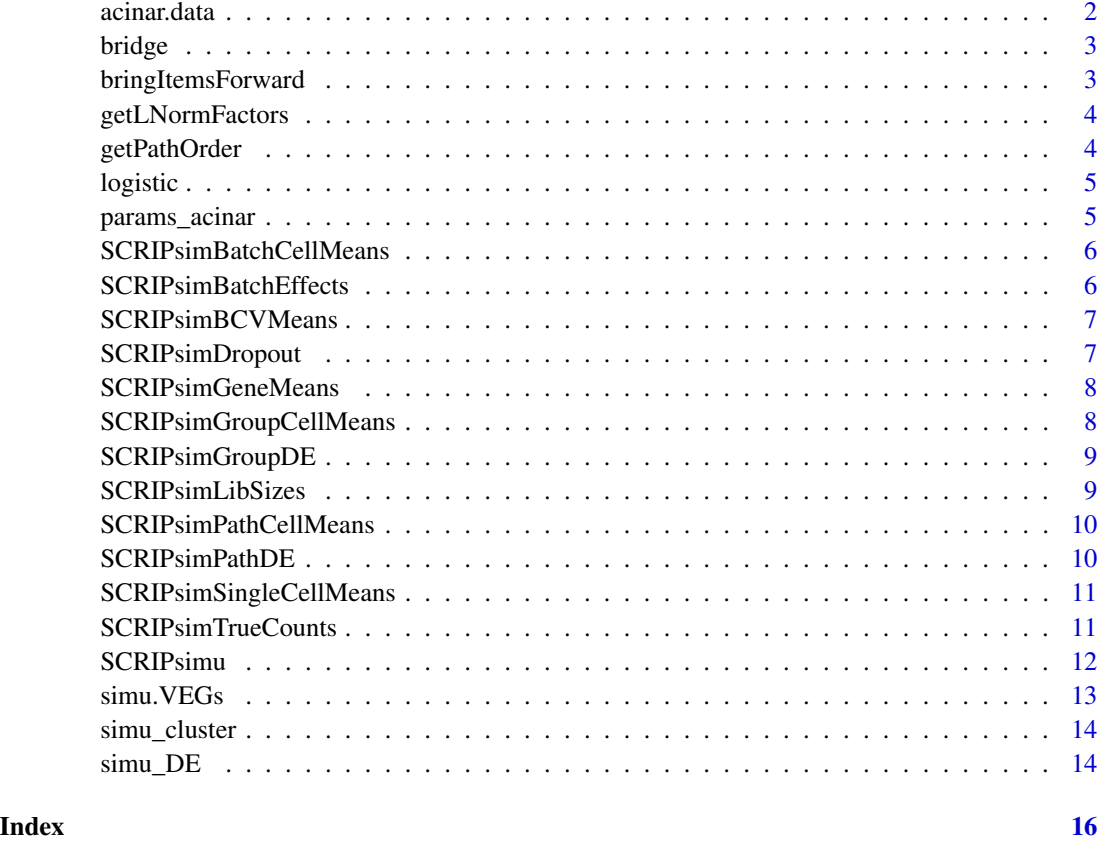

acinar.data *parameter files estimated from acinar.data using splatEstimate*

### Description

parameter files estimated from acinar.data using splatEstimate

#### Usage

acinar.data

#### Format

parameters estimated using splatEstimate

<span id="page-2-0"></span>

Calculate a smoothed Brownian bridge between two points. A Brownian bridge is a random walk with fixed end points.

#### Usage

bridge(x = 0, y = 0, N = 5, n = 100, sigma.fac = 0.8)

### Arguments

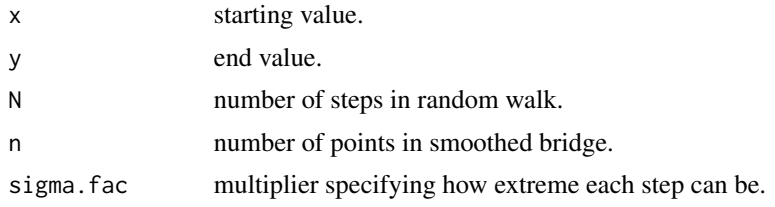

#### Value

Vector of length n following a path from x to y.

bringItemsForward *Bring items forward*

#### Description

Move selected items to the start of a list.

#### Usage

```
bringItemsForward(ll, items)
```
#### Arguments

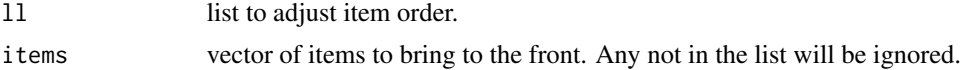

#### Value

list with selected items first

<span id="page-3-1"></span><span id="page-3-0"></span>getLNormFactors *Get log-normal factors*

#### Description

Randomly generate multiplication factors from a log-normal distribution.

#### Usage

getLNormFactors(n.facs, sel.prob, neg.prob, fac.loc, fac.scale)

#### Arguments

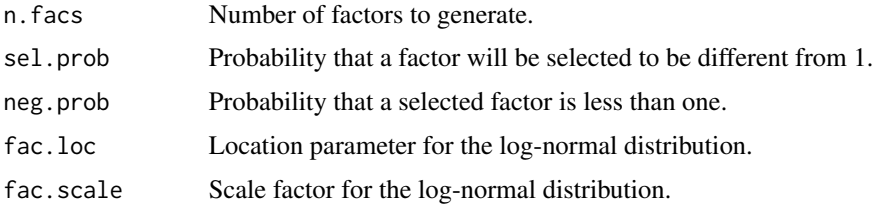

#### Value

Vector containing generated factors.

getPathOrder *Get path order*

#### Description

Identify the correct order to process paths so that preceding paths have already been simulated.

#### Usage

```
getPathOrder(path.from)
```
#### Arguments

path.from vector giving the path endpoints that each path originates from.

#### Value

Vector giving the order to process paths in.

<span id="page-4-0"></span>

Implementation of the logistic function

#### Usage

logistic(x, x0, k)

### Arguments

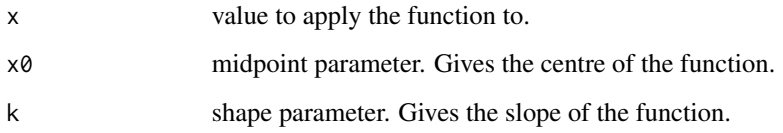

#### Value

Value of logistic function with given parameters

params\_acinar *A data frame with 1000 genes and 80 cells*

### Description

A data frame with 1000 genes and 80 cells

### Usage

params\_acinar

#### Format

A data frame with 1000 genes and 80 cells

<span id="page-5-0"></span>SCRIPsimBatchCellMeans

*Simulate batch means*

#### Description

Simulate a mean for each gene in each cell incorporating batch effect factors.

#### Usage

SCRIPsimBatchCellMeans(sim, params)

#### Arguments

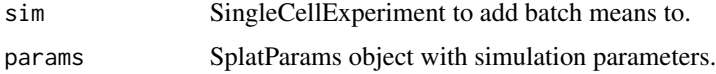

#### Value

SingleCellExperiment with simulated batch means.

SCRIPsimBatchEffects *Simulate batch effects*

#### Description

Simulate batch effects. Batch effect factors for each batch are produced using [getLNormFactors](#page-3-1) and these are added along with updated means for each batch.

#### Usage

SCRIPsimBatchEffects(sim, params)

#### Arguments

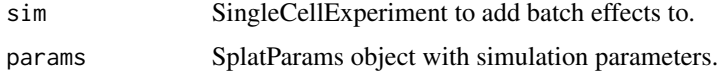

#### Value

SingleCellExperiment with simulated batch effects.

<span id="page-6-0"></span>SCRIPsimBCVMeans *Simulate BCV means*

#### Description

Simulate means for each gene in each cell that are adjusted to follow a mean-variance trend using Biological Coefficient of Variation taken from and inverse gamma distribution.

#### Usage

SCRIPsimBCVMeans(data, sim, params)

#### Arguments

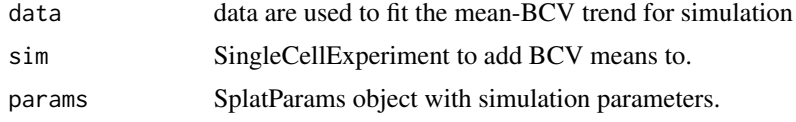

#### Value

SingleCellExperiment with simulated BCV means.

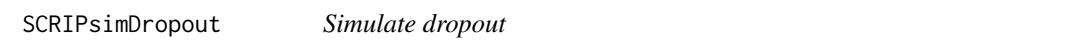

#### Description

A logistic function is used to form a relationship between the expression level of a gene and the probability of dropout, giving a probability for each gene in each cell. These probabilities are used in a Bernoulli distribution to decide which counts should be dropped.

#### Usage

SCRIPsimDropout(sim, params)

#### Arguments

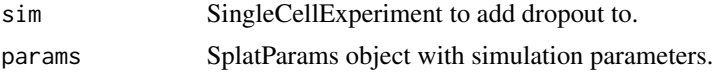

#### Value

SingleCellExperiment with simulated dropout and observed counts.

<span id="page-7-0"></span>SCRIPsimGeneMeans *Simulate gene means*

#### Description

Simulate gene means from a gamma distribution. Also simulates outlier expression factors. Genes with an outlier factor not equal to 1 are replaced with the median mean expression multiplied by the outlier factor.

#### Usage

SCRIPsimGeneMeans(data, sim, params)

#### Arguments

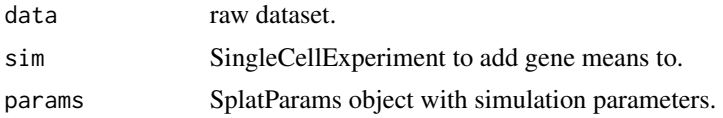

### Value

SingleCellExperiment with simulated gene means.

```
SCRIPsimGroupCellMeans
```
*Simulate Group CellMeans*

#### Description

Simulate group cell means

#### Usage

SCRIPsimGroupCellMeans(sim, params)

#### Arguments

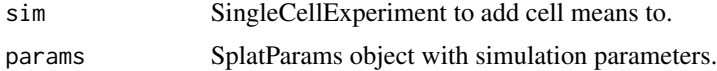

#### Value

SingleCellExperiment with added cell means.

<span id="page-8-0"></span>

Simulate differential expression. Differential expression factors for each group are produced using [getLNormFactors](#page-3-1) and these are added along with updated means for each group. For paths care is taken to make sure they are simulated in the correct order.

#### Usage

SCRIPsimGroupDE(sim, params)

#### Arguments

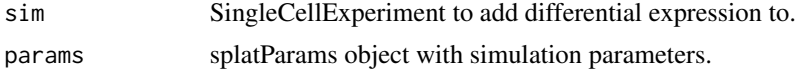

#### Value

SingleCellExperiment with simulated differential expression.

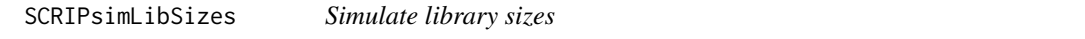

#### Description

Simulate expected library sizes. Typically a log-normal distribution is used but there is also the option to use a normal distribution. In this case any negative values are set to half the minimum non-zero value.

#### Usage

SCRIPsimLibSizes(sim, params, libsize)

#### Arguments

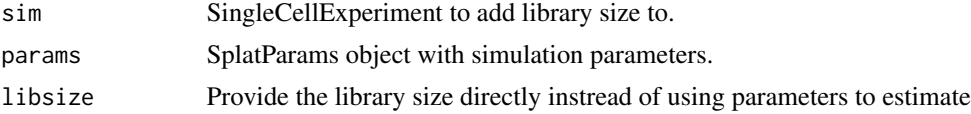

#### Value

SingleCellExperiment with simulated library sizes.

<span id="page-9-0"></span>SCRIPsimPathCellMeans *sim PathCellMeans*

### Description

simulate cell means for path

#### Usage

SCRIPsimPathCellMeans(sim, params)

### Arguments

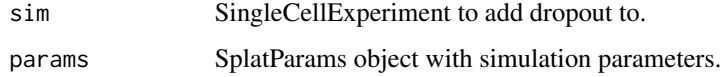

#### Value

SingleCellExperiment with cell means for path simulation.

SCRIPsimPathDE *Sim PathDE*

#### Description

simulate DE factors for path

#### Usage

SCRIPsimPathDE(sim, params)

#### Arguments

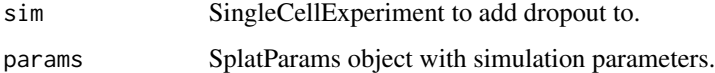

## Value

SingleCellExperiment with DE for path simulation.

<span id="page-10-0"></span>SCRIPsimSingleCellMeans

*Simulate cell means*

#### Description

Simulate a gene by cell matrix giving the mean expression for each gene in each cell. Cells start with the mean expression for the group they belong to (when simulating groups) or cells are assigned the mean expression from a random position on the appropriate path (when simulating paths). The selected means are adjusted for each cell's expected library size.

#### Usage

SCRIPsimSingleCellMeans(sim, params)

#### Arguments

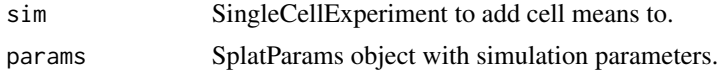

#### Value

SingleCellExperiment with added cell means.

SCRIPsimTrueCounts *Simulate true counts*

#### Description

Simulate a true counts matrix. Counts are simulated from a poisson distribution where Each gene in each cell has it's own mean based on the group (or path position), expected library size and BCV.

#### Usage

```
SCRIPsimTrueCounts(sim, params)
```
#### Arguments

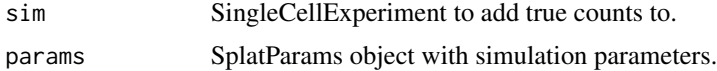

#### Value

SingleCellExperiment with simulated true counts.

<span id="page-11-0"></span>

Simulate count data for single cell RNA-sequencing using SCIRP method

#### Usage

```
SCRIPsimu(
  data,
 params,
 method = "single",
 base_allcellmeans_SC = NULL,
 pre.bcv.df = NULL,
  libsize = NULL,
 bcv.shrink = 1,
 Dropout_rate = NULL,
 mode = "GP-trendedBCV",
 de.prob = NULL,
  de.downProb = NULL,
  de.facLoc = NULL,
  de.facScale = NULL,
 path.skew = NULL,
 batch.facLoc = NULL,
  batch.facScale = NULL,
 path.nSteps = NULL,
  ...
```

```
\mathcal{L}
```
#### Arguments

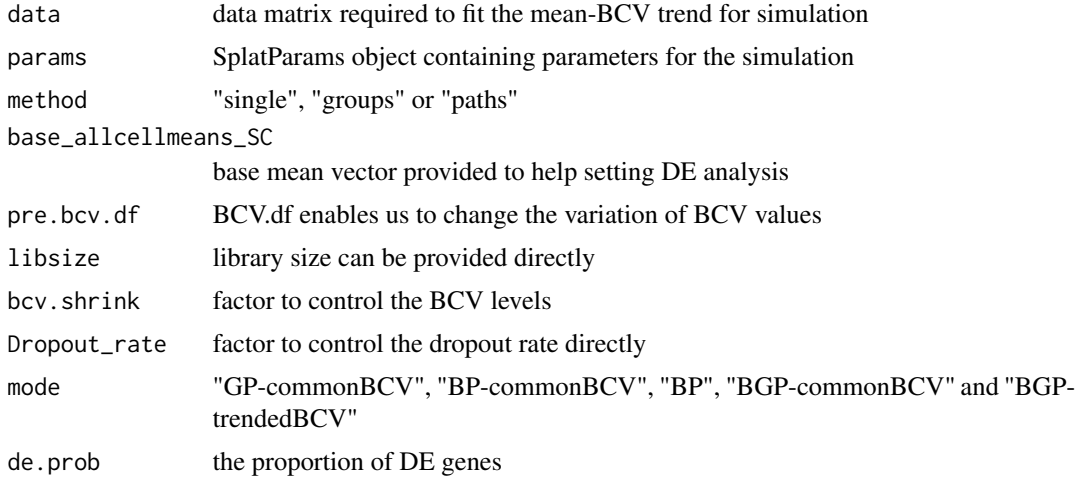

#### <span id="page-12-0"></span> $s_{\text{imu}}$ . VEGs 13

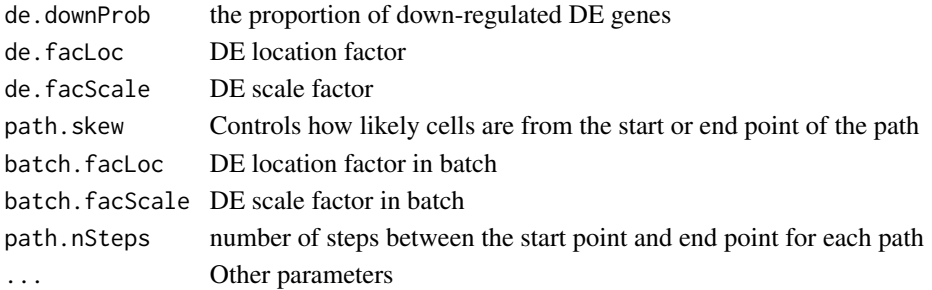

#### Value

SingleCellExperiment file

#### Examples

```
data(params_acinar)
data(acinar.data)
sim_trend = SCRIPsimu(data=acinar.data, params=params_acinar, mode="GP-trendedBCV")
```
simu.VEGs *SCRIP simulation for clustering analysis*

#### Description

Simulate count data for clustering analysis by preserving variably expressed genes

#### Usage

```
simu.VEGs(
 counts.matrix,
 params = params,
 base_allcellmeans,
 mode = "GP-trendedBCV",
 nCells,
 nfeatures = 1000
)
```
#### Arguments

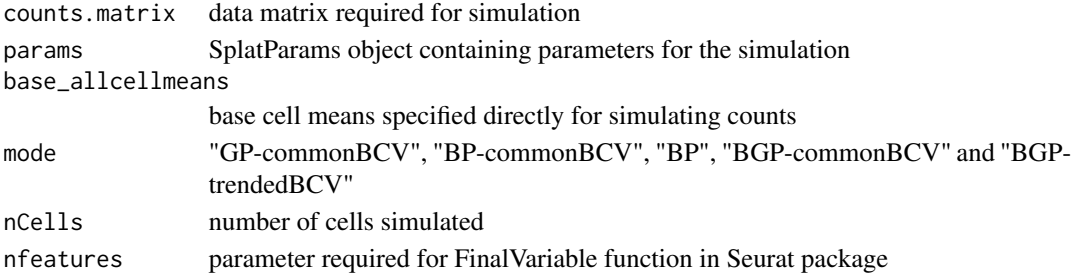

#### <span id="page-13-0"></span>Value

simulated read counts data

simu\_cluster *SCRIP simulation for clustering analysis with multiple cell types*

#### Description

Simulate count data for clustering analysis by preserving variably expressed genes with multiple cell types

#### Usage

simu\_cluster(expre\_data, pheno\_data, CTlist, mode, nfeatures, seed = 2021)

#### Arguments

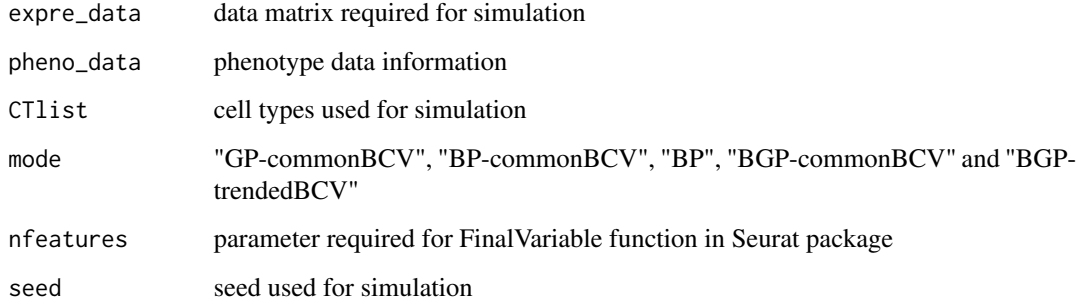

#### Value

simulated read counts data with cell type information

simu\_DE *SCRIP simulation for differential expression*

### Description

Simulate count data for differential expression analysis using SCRIP

#### $\sin \theta = 15$

#### Usage

```
simu_DE(
  expre_data,
  params,
  nGenes = NULL,
  nDE,
  ncells = NULL,
  FC,
  Dropout_rate = NULL,
  libsize = NULL,
  pre.bcv.df = NULL,
  bcv.shrink = 1,
  seed = 2021
\mathcal{L}
```
### Arguments

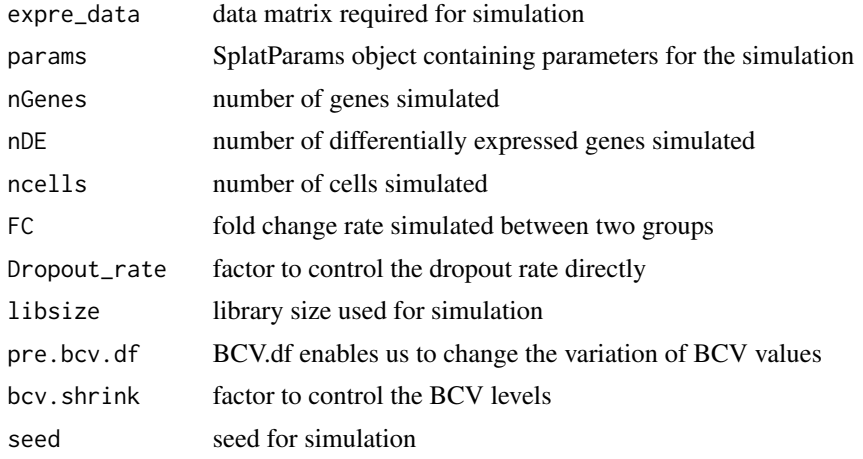

#### Value

SummarizedExperiment files from both groups for DE analysis and DE genes index

# <span id="page-15-0"></span>Index

∗ datasets acinar.data, [2](#page-1-0) params\_acinar, [5](#page-4-0) acinar.data, [2](#page-1-0) bridge, [3](#page-2-0) bringItemsForward, [3](#page-2-0) getLNormFactors, [4,](#page-3-0) *[6](#page-5-0)*, *[9](#page-8-0)* getPathOrder, [4](#page-3-0) logistic, [5](#page-4-0) params\_acinar, [5](#page-4-0) SCRIPsimBatchCellMeans, [6](#page-5-0) SCRIPsimBatchEffects, [6](#page-5-0) SCRIPsimBCVMeans, [7](#page-6-0) SCRIPsimDropout, [7](#page-6-0) SCRIPsimGeneMeans, [8](#page-7-0) SCRIPsimGroupCellMeans, [8](#page-7-0) SCRIPsimGroupDE, [9](#page-8-0) SCRIPsimLibSizes, [9](#page-8-0) SCRIPsimPathCellMeans, [10](#page-9-0) SCRIPsimPathDE, [10](#page-9-0) SCRIPsimSingleCellMeans, [11](#page-10-0) SCRIPsimTrueCounts, [11](#page-10-0) SCRIPsimu, [12](#page-11-0) simu.VEGs, [13](#page-12-0) simu\_cluster, [14](#page-13-0) simu\_DE, [14](#page-13-0)